## **Comment Commander Des Reproductions**

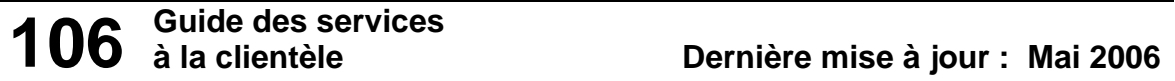

La présente guide décrit les procédures à suivre pour commander des reproductions des documents d'archives ou de bibliothèque. Pour les reproductions d'enregistrements sonores et d'images en mouvement, veuillez consulter un ou une archiviste de référence des enregistrements sonores et des images en mouvement. La section « Pour marquer les documents de collections spéciales », au bas de la page, vous indique comment procéder dans le cas des collections spéciales.

## **Marquez les documents d'une languette VERTE pour indiquer où COMMENCER et d'une languette ROSE pour indiquer où ARRÊTER**

La meilleure façon de faire savoir au technicien en reprographie ce que vous voulez exactement faire reproduire tout en en préservant l'ordre original des documents est de placer des languettes de couleur dans ces documents. C'est à vous d'indiquer clairement ce que vous voulez faire reproduire.

Placez une languette **verte** à l'endroit où vous voulez que la reproduction commence et une languette **rose** à l'endroit où vous voulez que la reproduction s'arrête. N'utilisez pas de **notes autocollantes** pour marquer les documents.

Ne vous en faites pas si vous avez plus d'un article par boîte à faire copier : vous pouvez insérer de nombreuses languettes dans une boîte, un volume, un dossier ou une publication.

- *Exemple : Vous voulez faire copier les pages 5 et 6 d'un livre. Placez une languette verte avant la page 5 et une languette rose après la page 6. Indiquez lisiblement « pages 5 et 6 seulement » en haut de la languette verte.*
- *Exemple : Vous voulez faire copier des dossiers d'une boîte. Placez une languette verte pour indiquer où commencer et une languette rose pour indiquer où arrêter. Faites de même pour les articles dans un dossier ou une enveloppe.*

Placez toujours les languettes à la verticale dans un dossier, pour que la personne qui traite votre commande puisse les voir facilement.

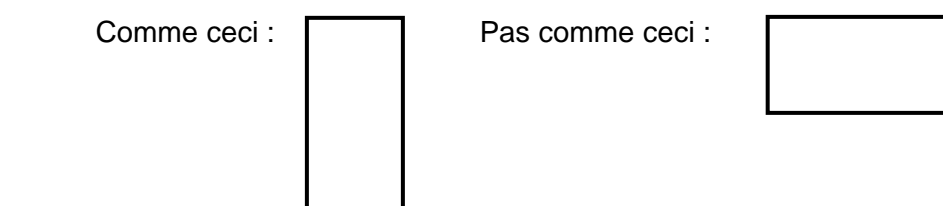

Replacez les dossiers/enveloppes dans le bon ordre dans leurs contenants. Remplissez un *Formulaire de demande de reproduction* (disponibles dans les salles de lecture) et présentez-le avec les documents. De l'information sur la façon de remplir et de soumettre ce formulaire figure à la page suivante.

**Pour marquer les documents de collections spéciales**, dont les reproductions photographiques (comme les diapositives couleur et les copies obtenues par le procédé de reproduction rapide), les diazocopies et les photocopies :

Pliez une languette verte ou rose sur l'article dans le contenant. Si vous avez besoin de plus d'une reproduction dans le même dossier ou la même enveloppe, veuillez marquer chaque article individuellement.

## **Comment remplir un formulaire de demande de reproduction**

Remplissez un formulaire distinct pour chaque type de reproduction (un pour les photocopies, un pour les diazocopies, un pour les reproductions photographiques).

- 1. Écrivez votre nom, votre adresse, votre numéro de téléphone et les autres renseignements permettant de vous rejoindre au haut du formulaire.
- 2. Indiquez le type de reproduction dont vous avez besoin (photocopies, développements photographiques, etc.).
- 3. Écrivez dans les colonnes « Code de référence » et « Description » les renseignements suivants (les mêmes renseignements que vous avez utilisés pour commander les documents) :
- **Code de référence :** Ce code peut être un numéro RG, F ou C, un numéro A, B ou C pour les cartes ou un numéro S, L ou ST pour les photographies; indiquez également le numéro de la boîte, du dossier ou de la pièce.
- **Description :** Le titre des dossiers, des documents ou des pièces. Les documents **doivent** être identifiés au minimum au niveau du dossier.
- 4. Écrivez « 1 » dans la colonne « Quantité » (nous ne pouvons fournir qu'une seule copie de chaque document).

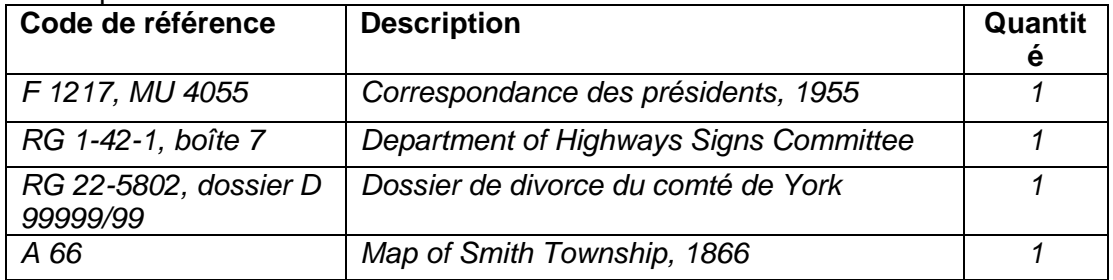

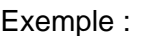

- 5. Écrivez dans la zone ombrée en haut à droite le mode de livraison que vous souhaitez (« à remettre au destinataire », « à poster », ou autre).
- 6. Indiquez toute **instruction spéciale** dans la case ombrée en bas à gauche. Cochez la case au dessous si vous avez besoin de copies certifiées.
- 7. Lisez les modalités de reproduction au verso du formulaire. Signez au bas de la page recto, et écrivez votre numéro d'enregistrement et la date.

8. Remettez votre formulaire dûment rempli et les documents à un ou une archiviste de référence (ou à un technicien dans le cas du service de photocopie offert deux fois par jour dans la salle de lecture). Cette personne s'assurera que les documents sont bien marqués et peuvent être reproduits, et que votre formulaire est dûment rempli. La copie jaune vous sera alors remise.

Le soir ou le samedi, laissez le formulaire sur l'un des comptoirs de référence et demandez au gardien de sécurité d'entreposer les documents. Un ou une archiviste de référence traitera votre demande le jour ouvrable suivant.

Veuillez consulter la guide nº 105, *Frais des services de reproduction*, pour en savoir davantage sur les services de reproduction et les frais exigés pour ceux-ci.

## **Si vous avez des questions sur ces procédures, veuillez consulter un ou une archiviste de référence.**

**Archives publiques de l'Ontario, 77, rue Grenville, 3e étage, Toronto (Ontario) M5S 1B3 Tél. : 416 327-1600 Sans frais (Ontario) : 1 800 668-9933 Téléc. : 416 327-1999 Courriel : reference@archives.gov.on.ca Site Web : www.archives.gov.on.ca**

\_\_\_\_\_\_\_\_\_\_\_\_\_\_\_\_\_\_\_\_\_\_\_\_\_\_\_\_\_\_\_\_\_\_\_\_\_\_\_\_\_\_\_\_\_\_\_\_\_\_\_\_\_\_\_\_\_\_\_\_\_\_\_\_\_\_\_\_\_

© Imprimeur de la Reine pour l'Ontario, 2004

La version HTML de ce document, qui se trouve sur le site Web des Archives publiques de l'Ontario, contient des hyperliens.

Les renseignements de ce site sont fournis à titre de service au public. Bien que nous nous efforcions de faire en sorte que l'information soit à jour et exacte, des erreurs surviennent parfois. Nous ne pouvons donc pas garantir que l'information est exacte. Les lecteurs devront si possible vérifier l'information avant de s'en servir.

Ce guide était précédemment la brochure no 6.